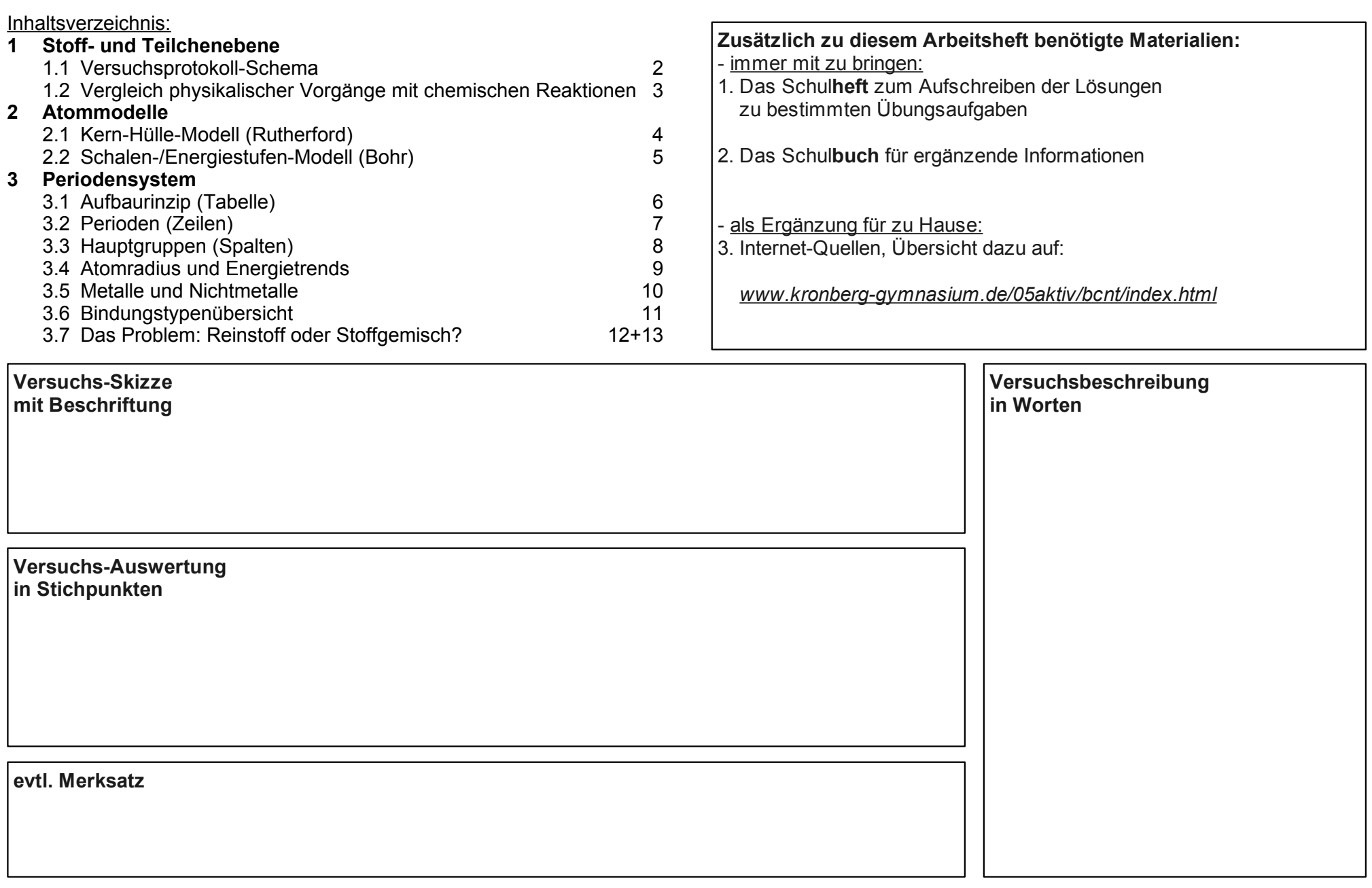

#### **1 Stoff- und Teilchenebene:** 1.1 Versuchsprotokoll-Schema

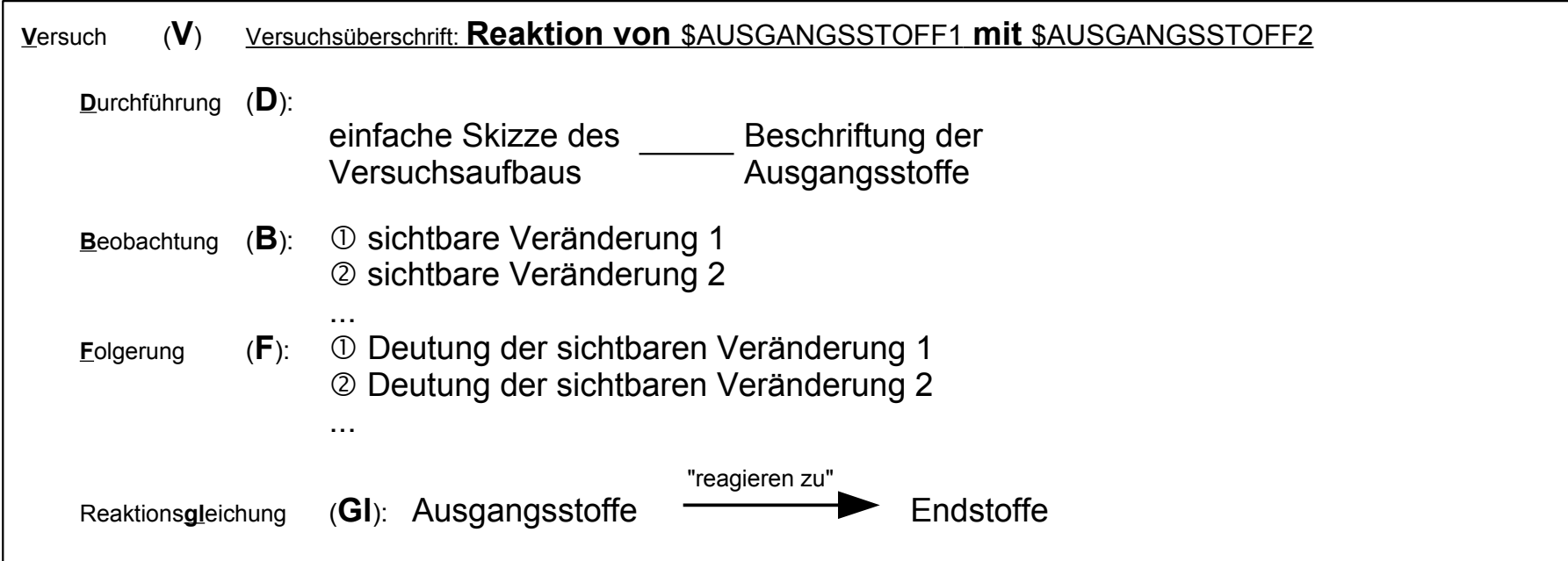

Die **B**eobachtung (**B**) erfolgt auf der **Stoffebene** und umfasst die folgenden Stoffeigenschaften:

Farbe, Zustand, etvl. Geruch (also mit den Sinnen erfahrbar!)

- Quantitative Eigenschaften ("Wieviel?"): Masse, Volumen (also messbar!)

Die **F**olgerung (**F**) und die Reaktions**gl**eichung (**Gl**) erfolgen auf **Teilchenebene**, sie umfasst u. a. folgende Aussagen:

- Teilchentyp

- Struktur ("Teilchenanordnung")

- Zahlenverhältnis der jeweiligen Teilchentypen

### **Aufgaben:**

1. Übernehme das im oberen Kasten angegebene Versuchprotokoll-Schema ins Schulheft

2. Erstelle mit Hilfe des Schulbuchs das Versuchsprotokoll nur bis einschließlich der Beobachtung (also ohne Folgerung und Reaktionsgleichung) für die folgenden Reaktionen. Es wird jeweils ein Gemisch der beiden Ausgangsstoffe in einem Reagenzglas mit einem Bunsenbrenner erhitzt:

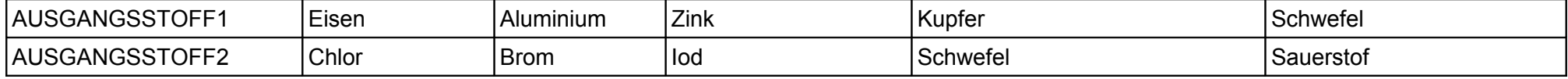

Im Anschluss an einen solchen

noch "zusätzlich" eine chemische Reaktion erfolgen. Sobald diese eintritt, wird der vorherige physikalische Vorgang

bei der Zuordnung nicht mehr

berücksichtigt.

physikalischen Vorgang kann jedoch auch

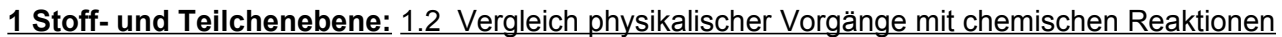

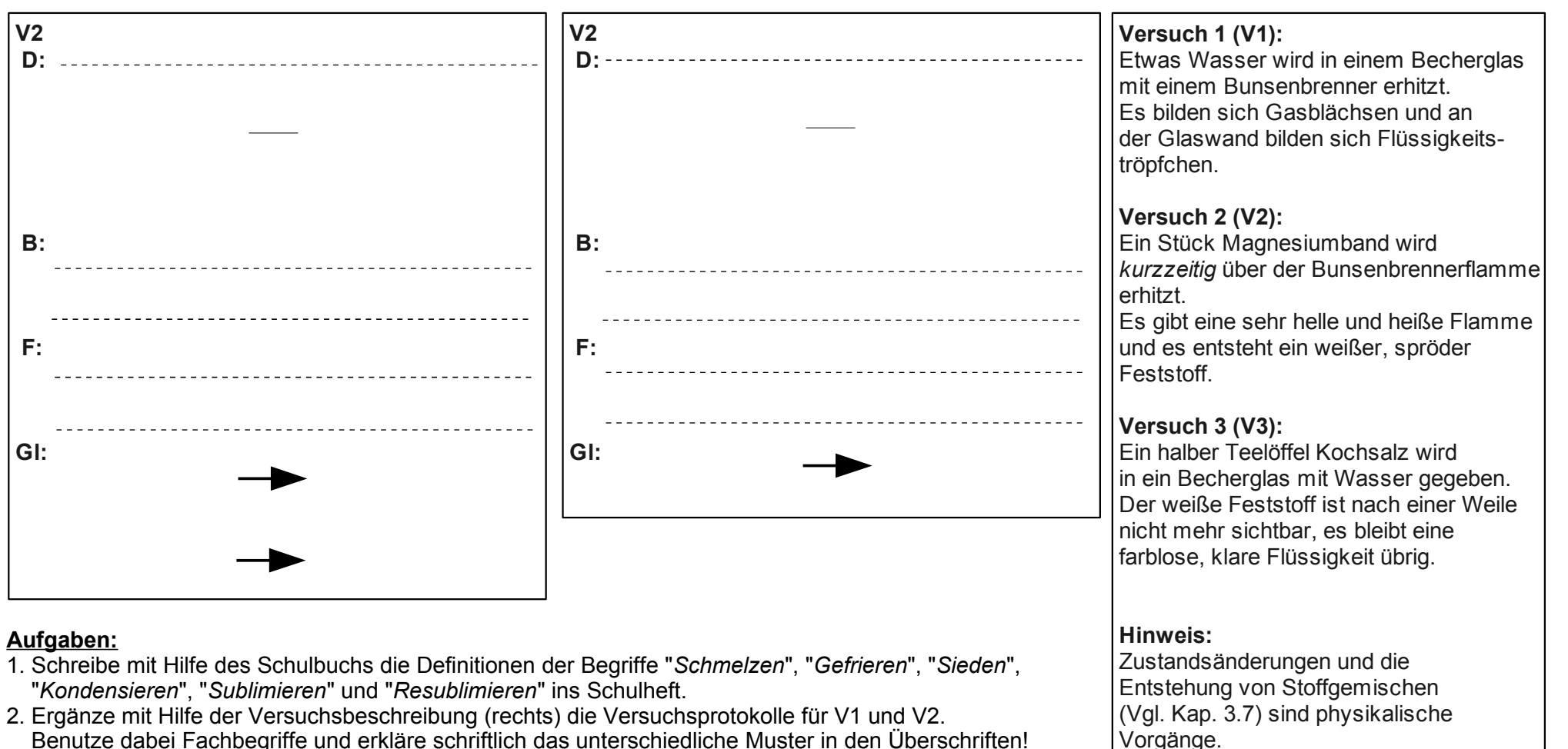

- Benutze dabei Fachbegriffe und erkläre schriftlich das unterschiedliche Muster in den Überschriften!
- 3. Ergänze die Lücken im unten angegebenen Merksatz.
- 4. Erstelle mit Hilfe der Versuchsbeschreibung das Versuchsprotokoll für V3 und begründe schriftlich, ob es sich um einen physikalischen Vorgang oder um eine chemische Reaktion handelt.

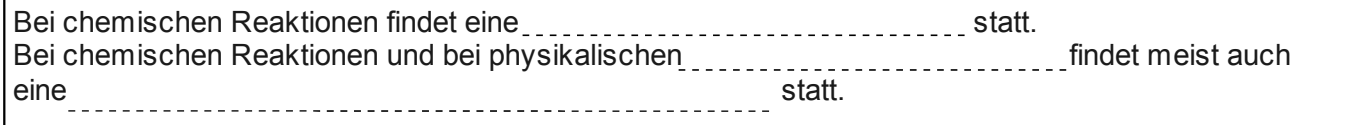

## **2 Atommodelle:** 2.1 Kern-Hülle-Modell (Rutherford)

### **Skizze zu den Gedankenexperimenten:**

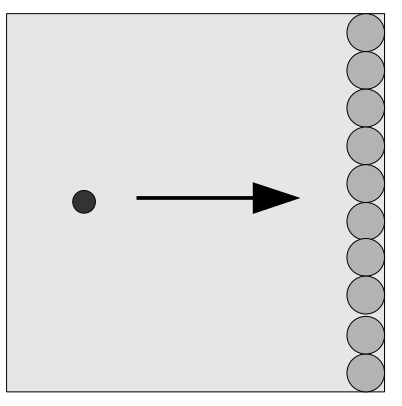

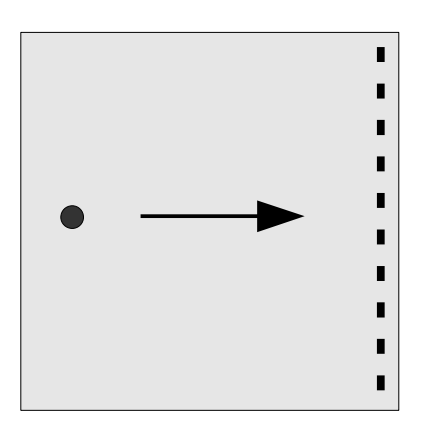

### **Aufgaben:**

- 1. Ergänze die wahrscheinlichsten Bewegungsbahnen in den Gedankenexperimenten V1 und V2.
- 2. Erstelle mit Hilfe der Versuchsbeschreibung das Versuchsprotokoll für V3 und begründe schriftlich, welchem der beiden Gedankenexperimente das gefundene Ergebnis eher entspricht.
- 3. Erkläre, wie man mit etwas Farbe und weiteren Brettern die Gedankenexperimente V1 und V2 ebenfalls um den Aspekt der Messung des Ablenkungswinkels erweitern könnte.

#### 4. Ergänze mit Hilfe des Schulbuchs die folgende Tabelle zu den Eigenschaften der Elementarteilchen:

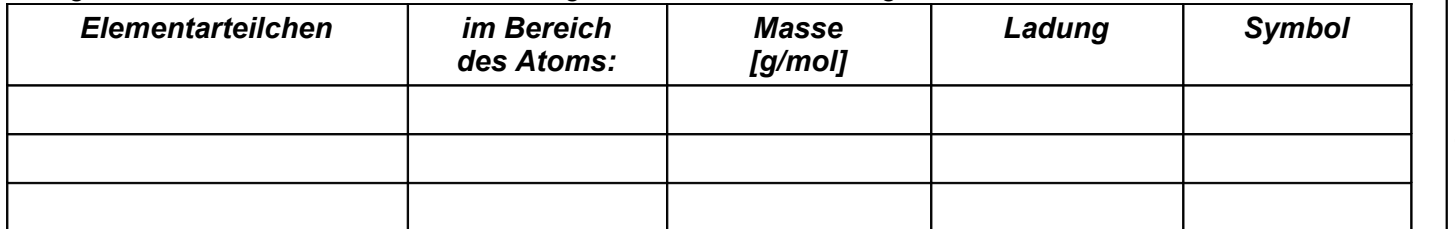

6. Schreibe ins Schulheft den **Merksatz** zum Zusammenhang zwischen Protonenzahl und Gesamtelektronenzahl. (Hinweis: Atome sind nach außen elektrisch neutral.)

5. Ergänze mit Hilfe des Schulbuchs die folgende Tabelle zu den vier verschiedenen Teilchentypen:

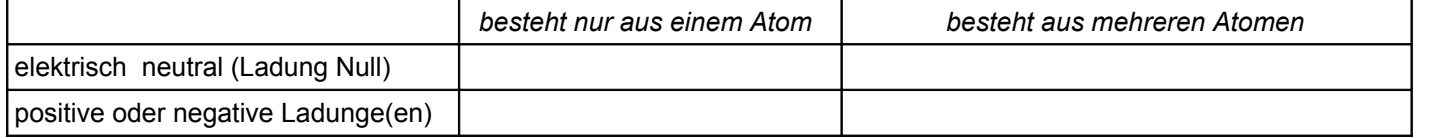

Formuliere anschließend schriftlich alle vier Sätze nach dem Muster: Ein...ist ein...Teilchen, das aus...besteht.

#### **Gedankenexperimente (V1+V2) Versuch 1 (V1):**

Stelle Dir ein 1m x 1m großes Brett vor, auf dem Du entlang einer Seite zehn Styropor-Kugeln mit einem Durchmesser von 10 cm so aneinander aufreihst, dass sie diese Seite vollständig abdecken. Die Styropor-Kugeln werden leicht am Brett angeklebt.

Nun rollst Du nacheinander hundert Glasmurmeln locker an irgendeine Stelle dieser festgeklebten Styropor-Kugel-Reihe und zählst, wie viele diese durchdringen, bzw. wie stark die Glasmurmeln abgelenkt werden.

## **Versuch 2 (V2):**

Durchführung wie V1 aber diesmal entlang einer Seite mit zehn kleinen Bleikugeln mit 1 cm Durchmesser, wieder mit gleichmäßigen Abstand.

#### **Streuversuch Versuch 3 (V3):**

 $\alpha$ -Teilchen werden gegen eine dünne Goldfolie geschossen. Um die gesamte Goldfolie herum befindet sich ein Film, der sich beim Auftreffen eines  $\alpha$ -Teilchens punktuell schwarz färbt. So wird gemessen, welcher Anteil  $\alpha$ -Teilchen die Goldfolie einfach durchdringen und wie stark die anderen abgelenkt werden. Es wurden nur sehr wenige, diese aber

dafür sehr stark abgelenkt.

#### **2 Atommodelle:** 2.2 Schalen-/Energiestufen-Modell (Bohr)

### **Vergleichsskizze zu den Gedankenexperimenten und dem Linienspektrum:**

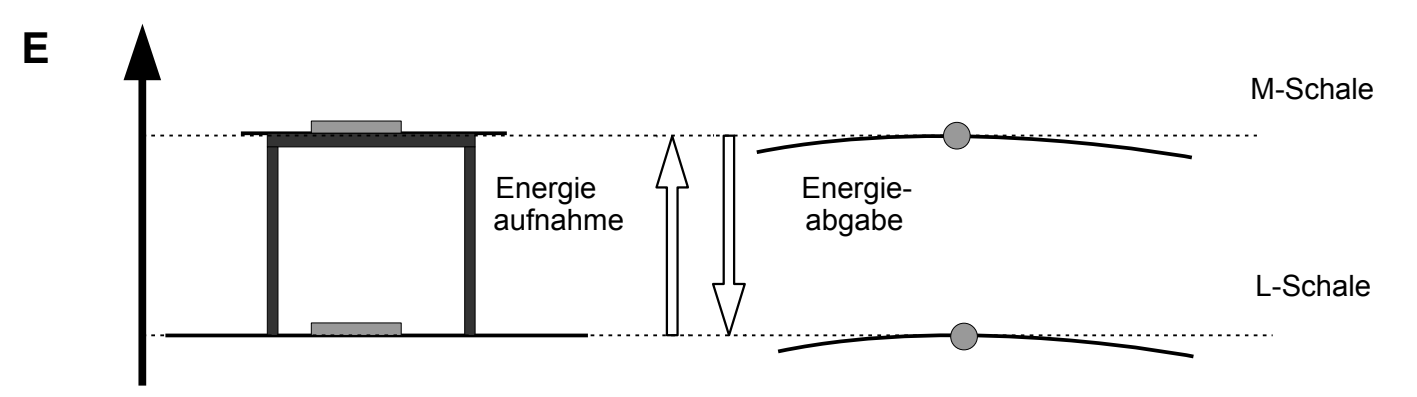

### **Aufgaben:**

- 1. Skizziere ein kontinuierliches Spektrum ins Schulheft (mit Farben, 6 cm breit, 1 cm hoch, links IR, rechts UV).
- 2. Skizziere das in V3 gefundene Linienspektrum ins Schulheft (Größe wie in Aufgabe 1)
- 3. Schreibe mit Hilfe des Schulbuchs die Definitionen der Begriffe "*Schale*", "*Valenzschale*", "*Valenzelektron*" und "*Energiestufe*" ins Schulheft.
- 4. Welche Energieform wird in der oben angegebenen Vergleichsskizze analogisiert? Schreibe den umgangssprachlichen und den fachsprachlichen Begriff dazu auf.
- 5. Ergänze den folgenden Merksatz:

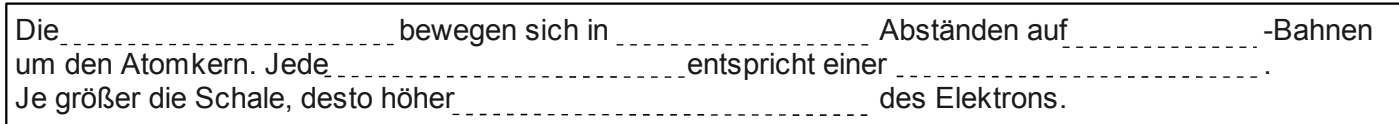

6. Übernehme die folgende Skizze vergrößert (halbe Seite) ins Schulheft und ergänze die fehlenden Elementarteilchen. Beachte dabei die richtigen Farben (Elektronen=Blau, Protonen=Rot, Neutronen=Grün). **E**

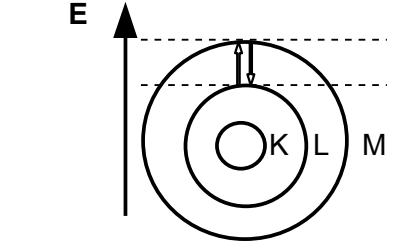

**Gedanken(!)experimente (V1+V2) Versuch 1 (V1):** Nimm Dein auf dem Boden liegendes

Schulheft und hebe es auf den Schreibtisch.

#### **Versuch 2 (V2):**

Schiebe Dein auf dem Schreibtisch liegendes Schulheft über die Tischkante, so dass es zu Boden fällt.

#### **Linienspektrum Versuch 3 (V3):**

Ein Stück Lithium wird über der Bunsenbrennerflamme erhitzt, bis es leuchtet. (Es soll keine Reaktion mit Luftsauerstoff stattfinden, das Lithium bleibt also erhalten!)

Die ausgesendete Lichtenergie wird mit einem Prisma in ihre einzelnen Bestandteile aufgetrennt und mit einem Spektrometer

sichtbar gemacht.

Es ist nur eine Spektrallinie mit der Farbe Rot sichtbar. Diese Energie entspricht einer ganz bestimmten Energiedifferenz und somit einem ganz bestimmten Schalen- bzw. Energiestufenabstand.

Wird (weißes) Sonnenlicht mit einem Prisma in seine einzelnen Bestandteile aufgetrennt und mit einem Spektrometer sichtbar gemacht, so erhält man ein kontinuierliches Spektrum mit den Farben Rot, Orange, Gelb, Grün, Blau und Violett (nach zunehmenem Energiegehalt)

#### Arbeitsheft Atommodelle und Periodensystem 6 and 3 and 3 and 3 and 3 and 3 and 3 and 3 and 3 and 3 and 3 and 3 and 3 and 3 and 4 and 3 and 4 and 3 and 4 and 3 and 4 and 4 and 4 and 4 and 4 and 4 and 4 and 4 and 4 and 4 and

#### **3 Periodensystem:** 3.1 Aufbauprinzip (Tabelle)

#### **Aufgaben**

1. Ergänze die folgende Tabelle:

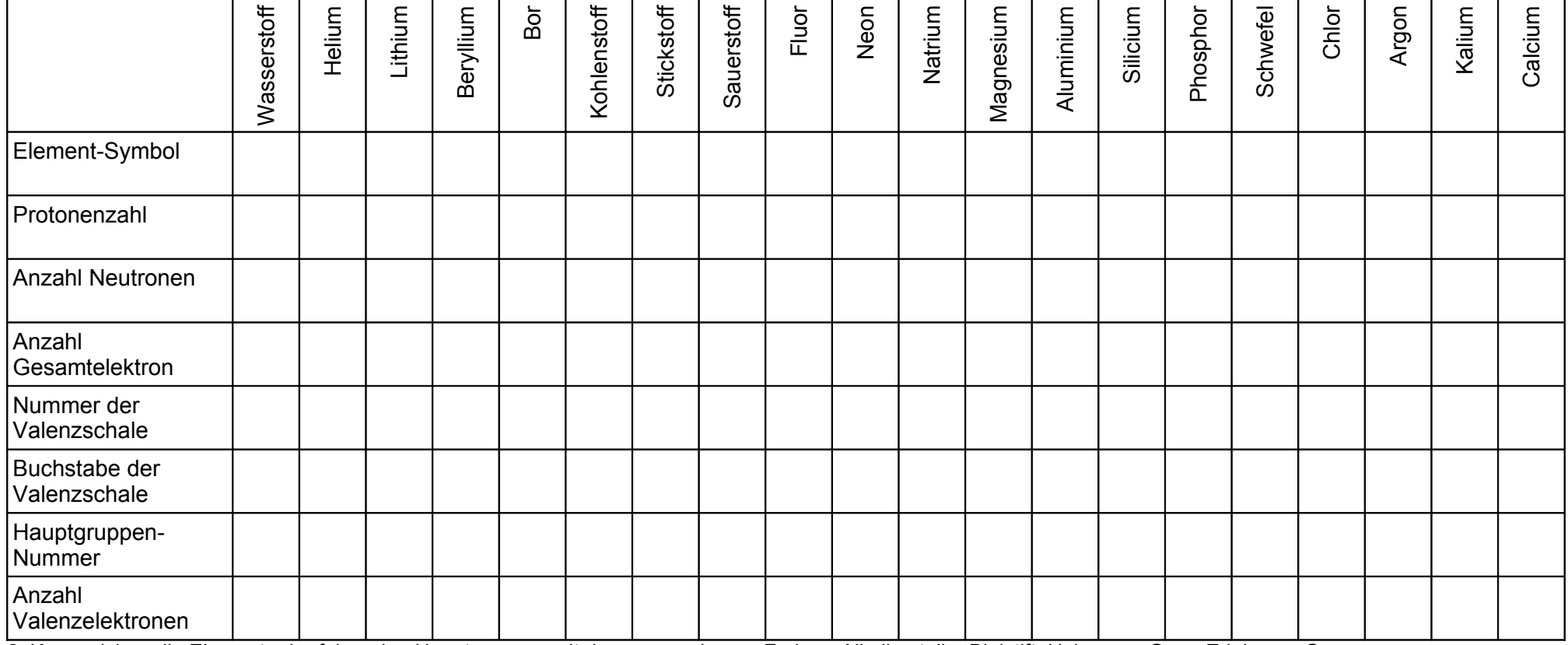

2. Kennzeichne die Elemente der folgenden Hauptgruppen mit den vorgegebenen Farben: Alkalimetalle=Bleistift, Halogene=Grün, Edelgase=Orange durch schwache Schraffur mit Buntstiften.

3. Definiere die Begriffe "Element" und "Isotop".

5. Ergänze den folgenden Merksatz:

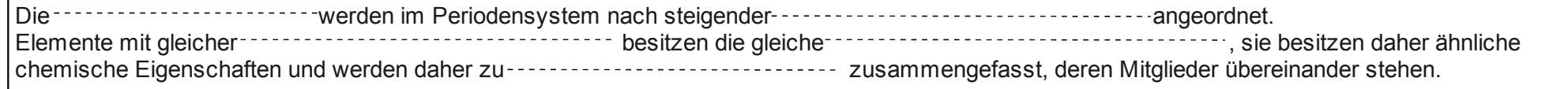

5. Erstelle im Schulheft eine Tabelle wie in Aufgabe 1 aber nur mit den beiden Zeilen (1) Element-Symbol und (2) Protonenzahl für die Elemente Brom, Iod, Blei, Chrom, Mangan, Eisen, Kupfer, Zink, Silber und Gold. Kennzeichne Nebengruppenmetalle durch Schraffur mit Gelb.

#### **3 Periodensystem:** 3.2 Perioden (Zeilen)

#### **Aufgaben:**

1. Ergänze die Elementsymbole und trage die in der Tabelle angegebenen Werte im Schulheft in ein Protonenzahl-Atomradius-Diagramm ein.

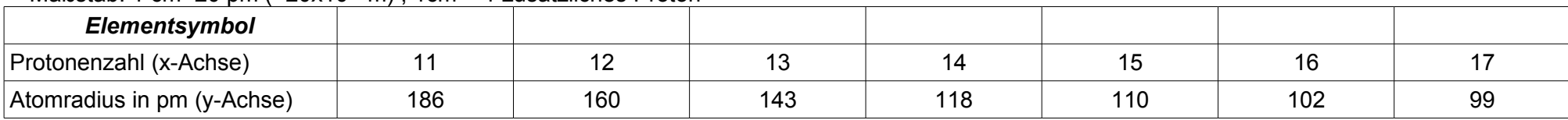

Maßstab: 1 cm=20 pm  $(=20x10^{-12}m)$  ; 1 cm = 1 zusätzliches Proton

Verbinde nun die Werte dieser Elemente der 3. Periode mit Rot.

2. Leite aus dem in Aufgabe 1 erstellten Diagramm den Merksatz für den Zusammenhang zwischen der Stellung eines Elements in einer Periode und seinem Atomradius ab und übernehme den Merksatz ins Schulheft.

3. Ordne in folgender Tabelle jedem Elementsymbol den passenden Atomradius zu.

**I II III IV V VI VII VIII**

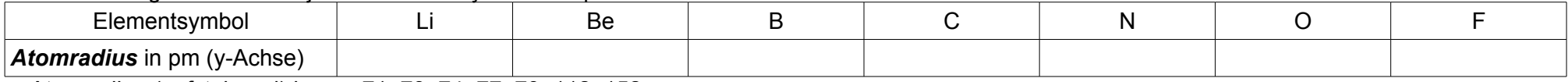

Atomradien (aufsteigend) in pm: 71, 73, 74, 77, 79, 112, 152

4. Trage nun die in der Tabelle von Aufgabe 3 zugeordneten Werte in das Protonenzahl-Atomradius-Diagramm aus Aufgabe 1 so ein, dass Elemente der gleichen Hauptruppe an gleicher Position der x-Achse stehen. Verbinde nun die Werte dieser Elemente der 2. Periode mit Grün.

5. Skizziere mit Hilfe der Diagramme aus Aufgabe 1 und 3 die relativen Größenverhältnisse der Atome der jeweiligen Elemente für den angegebenen Ausschnitt des Periodensystems (ohne die grau unterlegten Felder):

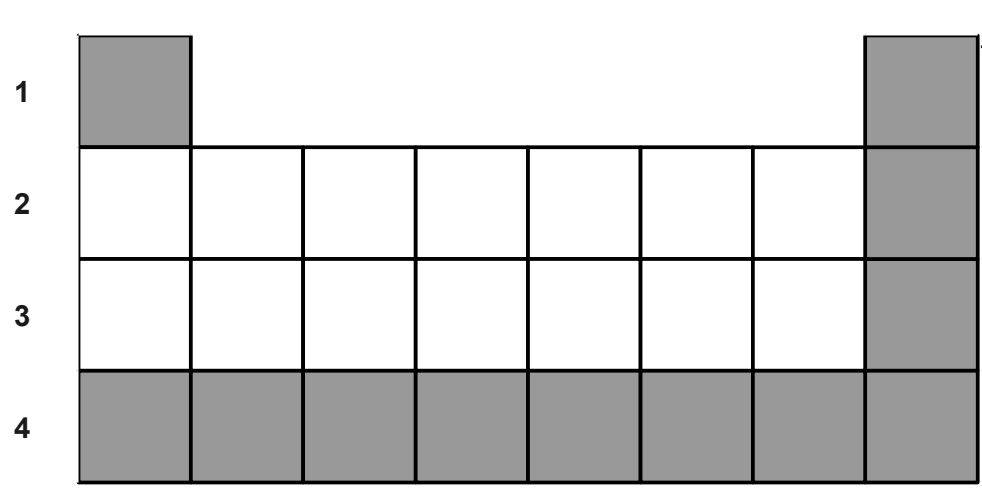

6. Trage die für die Elemente der 4. Periode zu erwartenden Werte mit Orange in das Diagramm aus Aufgabe 1 und 3 ein.

7. Wie ist die in den Aufgaben 4 und 6 beschriebene Größenzunahme des Atomradius von einer Periode zur nächsthöheren Periode mit Hilfe des Schalenmodells zu erklären? (Nur zum Nachdenken - jetzt noch nicht schriftlich ;-)

## **3 Periodensystem:** 3.3 Hauptgruppen (Spalten)

### **Aufgaben:**

1. Ergänze die Elementsymbole und die Hauptgruppen-Nummer.

Trage die in der Tabelle angegebenen Werte im Schulheft in ein Protonenzahl-Atomradius-Diagramm ein.

Maßstab: 1 cm=20 pm (= $20x10^{-12}$ m) ; 1 cm = 1 zusätzliches Proton

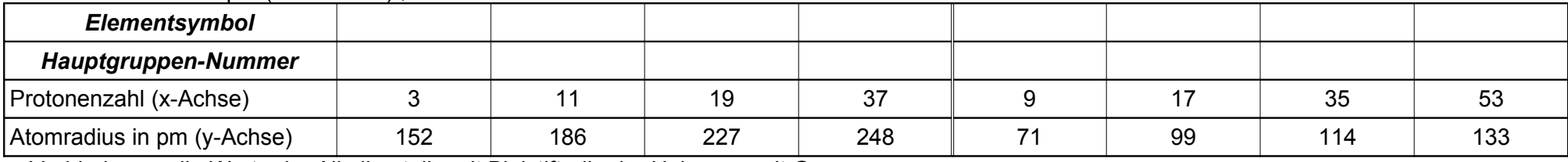

Verbinde nun die Werte der Alkalimetalle mit Bleistift, die der Halogene mit Grün.

2. Leite aus dem in Aufgabe 1 erstellten Diagramm den Merksatz für den Zusammenhang zwischen der Stellung eines Elements in einer Hauptgruppe und seinem Atomradius ab und übernehme den Merksatz ins Schulheft.

3. Ordne in folgender Tabelle jedem Elementsymbol die Hauptgruppen-Nummer und den passenden Atomradius zu.

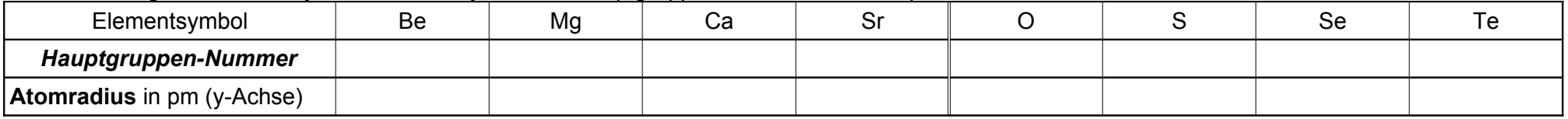

Atomradien (aufsteigend) in pm: linke Tabellenhälfte: 112, 160, 197, 215, 217 ; rechte Tabellenhälfte: 74, 102, 116, 143

5. Skizziere mit Hilfe des Diagramms aus Aufgabe 1 die relativen Größenverhältnisse

der Atome der jeweiligen Elemente für den angegebenen

Ausschnitt des Periodensystems (ohne die grau unterlegten Felder):

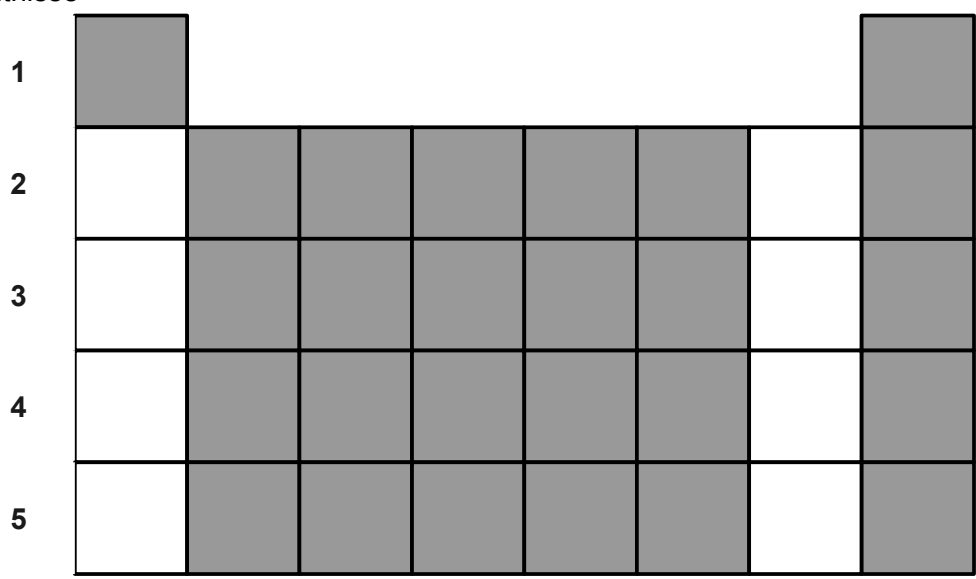

# **3 Periodensystem:** 3.4 Atomradius und Energietrends

# **Vereinfachte Skizze zur Elektronenabgabe und Elektronenaufnahme eines Atoms**

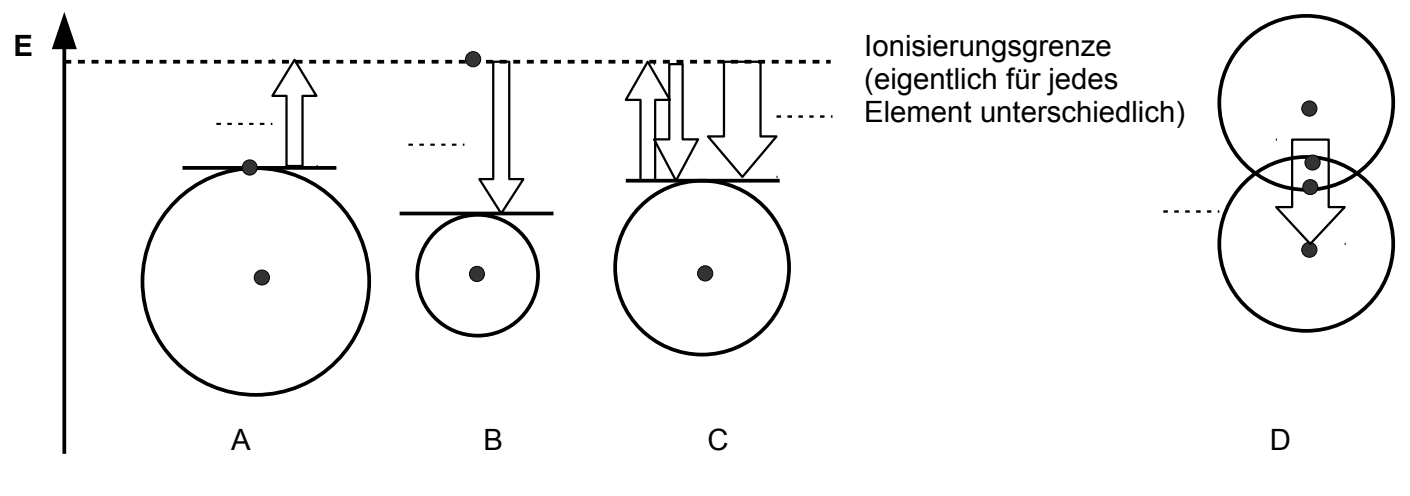

#### **Aufgaben:**

- 1. Beschrifte in den Abbildungen A, B, C und D die angegebenen Energiepfeile mit den Abkürzungen Ia für Ionisierungsenergie, Ea für Elektronenaffinität und EN für Elektronegativität.
- 2. Schraffiere alle zugeführten Energien mit Blau, alle freiwerdenden mit Rot.
- 3. Finde mit Hilfe der Abbildungen die Definitionen für die Begriffe "*Ionisierungsenergie*", "*Elektronenaffinität*" und "*Elektronegativität*" und schreibe sie ins Schulheft.

Beachte, dass es zwei Definitionen für den Begriff "*Elektronegativität*" gibt.

 Die erste in Abbildung C zeigt den Zusammenhang mit dem Atomradius auf. Die zweite in Abbildung D ist später im Abeitsheft Elektronenpaarbindung und im Arbeitsheft Zwischenmolekulare Kräfte wichtig.

- 3. Ergänze für jede der drei Energien den folgenden Satz: Je...der Atomradius, desto...die... .
- 4. **Blättere zurück auf Seite 7** zu den **Perioden** und ergänze im Schulheft die folgenden Sätze: In einer Periode nimmt die ... von links nach rechts ... , der Atomradius ... . In einer Periode nimmt die ... von links nach rechts ... , der Atomradius ... . In einer Periode nimmt die ... von links nach rechts ... , der Atomradius ... .
- 5. **Blättere zurück auf Seite 8** zu den **Hauptgruppen** und ergänze im Schulheft die folgenden Sätze: In einer Hauptgruppe nimmt die ... von oben nach unten ... , der Atomradius ... . In einer Hauptgruppe nimmt die ... von oben nach unten ... , der Atomradius ... . In einer Hauptgruppe nimmt die ... von oben nach unten ... , der Atomradius ... .

## **Gedanken(!)experiment (V1) Versuch 1 (V1):**

Stelle Dir vor, Du spielst American Football. Du bist gerade im Ballbesitz und ein Spieler der gegnerischen Mannschaft rennt auf Dich zu.

Da es leider zum Weglaufen zu spät ist, hast Du nur zwei Möglichkeiten: Erstens kannst Du den Ball so weit wie nur irgend möglich von Dir wegstrecken, in der Hoffnung, dass er Dir dann ganz leicht weggenommen werden kann. Zweitens kannst Du den Ball so nah wie möglich an Deinen Körper pressen und hoffen, dass ihn Dir dann niemand entreißen kann.

# **Blättere nun nochmal zurück auf**

**Seite 5** und ersetze in Gedanken den Begriff "Ball" durch "Valenzelektron". Je nach Deiner persönlichen Zugkraft wirst Du also eher einen weit vom Zentrum entfernten, "energiereichen" Ball haben – dann bist Du so eine Art luschiges Metall, oder aber Du kannst ihn gar nicht loslassen, sondern versuchst stattdessen noch einen von jemand anderem zu bekommen – dann bist Du so eine Art krampfiges Nichtmetall.

Die Ursache für beide Verhaltensweisen findest Du auf der links bei den Energietrends.

## **3 Periodensystem:** 3.5 Metalle und Nichtmetalle

## **Aufgaben:**

- 1. Skizziere in jedes Feld von der I. bis zur VII. Hauptgruppe (also **ohne die Edelgase**) ein Atom des entsprechenden Elements, unter Berücksichtigung der relativen Atomradienverhältnisse.
- 2. Zeichne nun eine gestrichelte Linie entlang der Diagonalen vom Bor (B) zum Astat (At) ein und schraffiere alle Elemente links unterhalb dieser Diagonalen mit Bleistift, alle Element rechts oberhalb dieser Diagonalen mit Rot.
- 3. Übernehme die folgenden Merksätze ins Schulheft und ergänze sie. Metalle stehen im PSE ... und ... . Sie besitzen einen ... Atomradius und eine ... Ionisierungsenergie. Sie ... daher Elektronen ... . Ihre Elektronegativität ist ... .

 Nichtmetalle stehen im PSE ... und ... . Sie besitzen einen ... Atomradius und eine ... Elektronenaffinität. Sie ... daher Elektronen ... . Ihre Elektronegativität ist ... .

Die Elektronegativität nimmt im PSE von rechts unten nach links oben ...

4. Ergänze das folgende vereinfachte PSE-Schema:

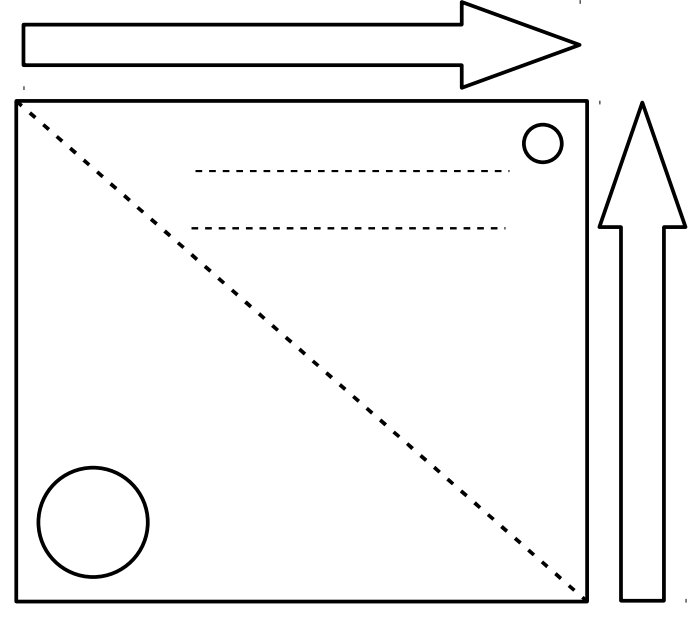

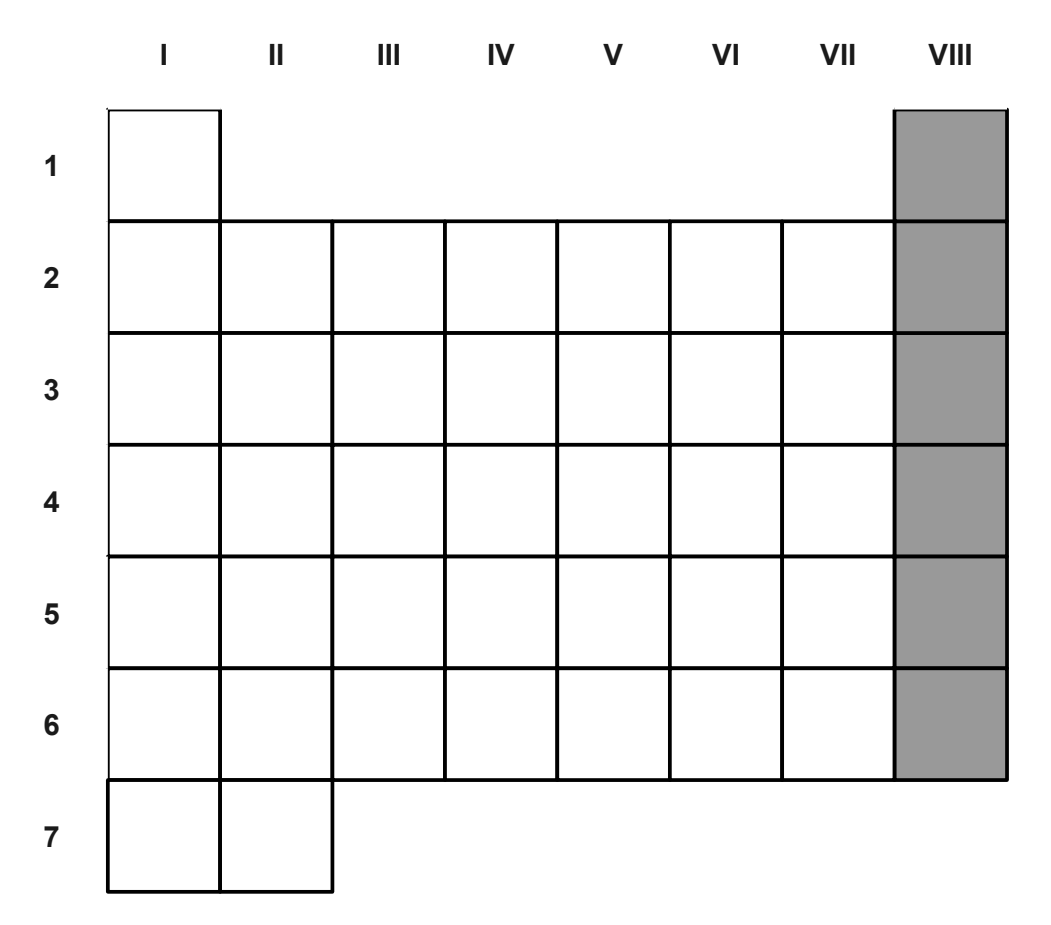

- 5. Begründe ausführlich, welches Bestreben Metalle bezüglich Elektronen haben, über (1) die Protonenzahl und die Zahl der Schalen, (2) den Atomradius, und (3) die Ionisierungsenergie und die Elektronegativität.
- 6. Begründe ausführlich, welches Bestreben Nichtmetalle bezüglich Elektronen haben, über (1) die Protonenzahl und die Zahl der Schalen, (2) den Atomradius, und (3) die Elektronenaffinität und die Elektronegativität.
	- Hinweis: Die Ionisierungsenergie und die Elektronenaffinität sind bei der Salzbildung, die Elektronegativität bei der Bildung von molekularen Stoffen wichtig.

### **3 Periodensystem:** 3.6 Bindungstypenübersicht

#### **Aufgaben:**

1. Ergänze die folgende Tabelle für binäre (aus zwei Elementen zusammengesetzte) Verbindungen: (**Blättere zurück auf Seite 4**, Aufgabe 5)

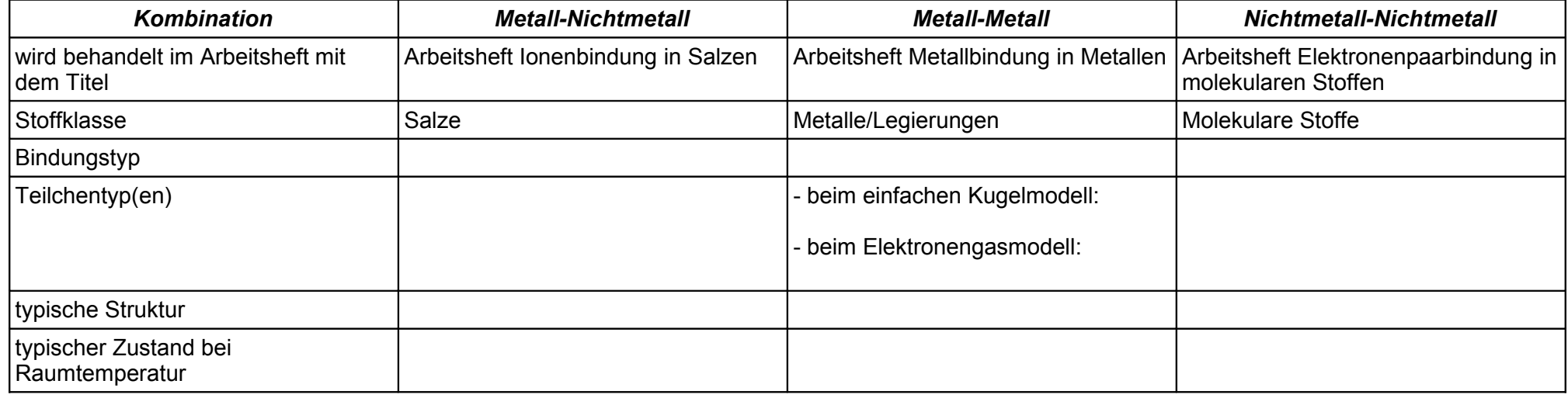

### 2. Ergänze die folgende Tabelle für ternäre (aus drei Elementen zusammengesetzte) Verbindungen:

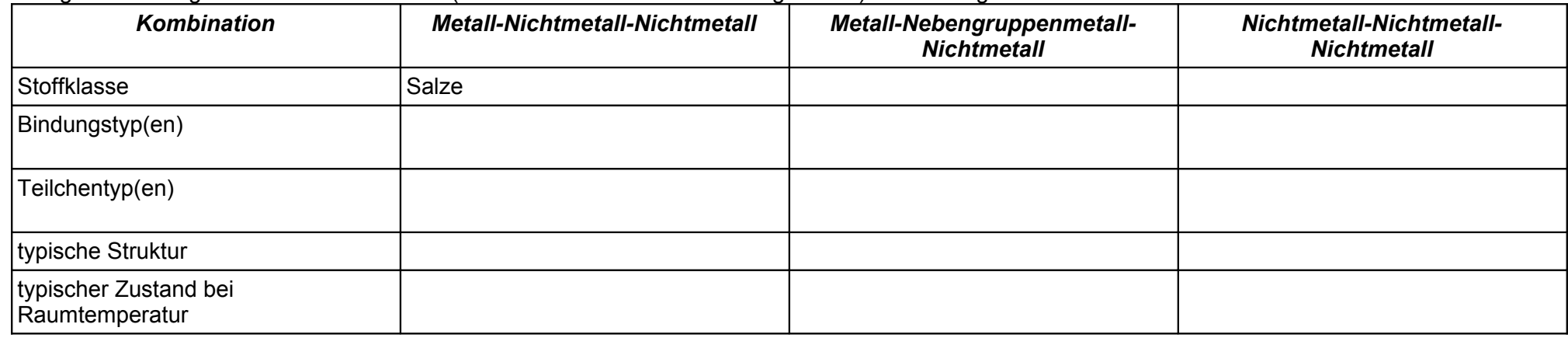

3. Ordne die Verbindungen mit den folgenden Summenformeln in die beiden oberen Tabellen ein:

NaCl, LiBr, CaSO<sub>4</sub>, KNO<sub>3</sub>, H<sub>2</sub>O, HCl, NaOH, C<sub>6</sub>H<sub>12</sub>O<sub>6</sub>, KMnO<sub>4</sub>, K<sub>2</sub>Cr<sub>2</sub>O<sub>7</sub>, H<sub>2</sub>SO<sub>4</sub>, H<sub>2</sub>CO<sub>3</sub>, CaCO<sub>3</sub>

4. Schlage die Name für diese Stoffe nach.

#### **3 Periodensystem:** 3.6 Problem: Reinstoff oder Stoffgemisch?

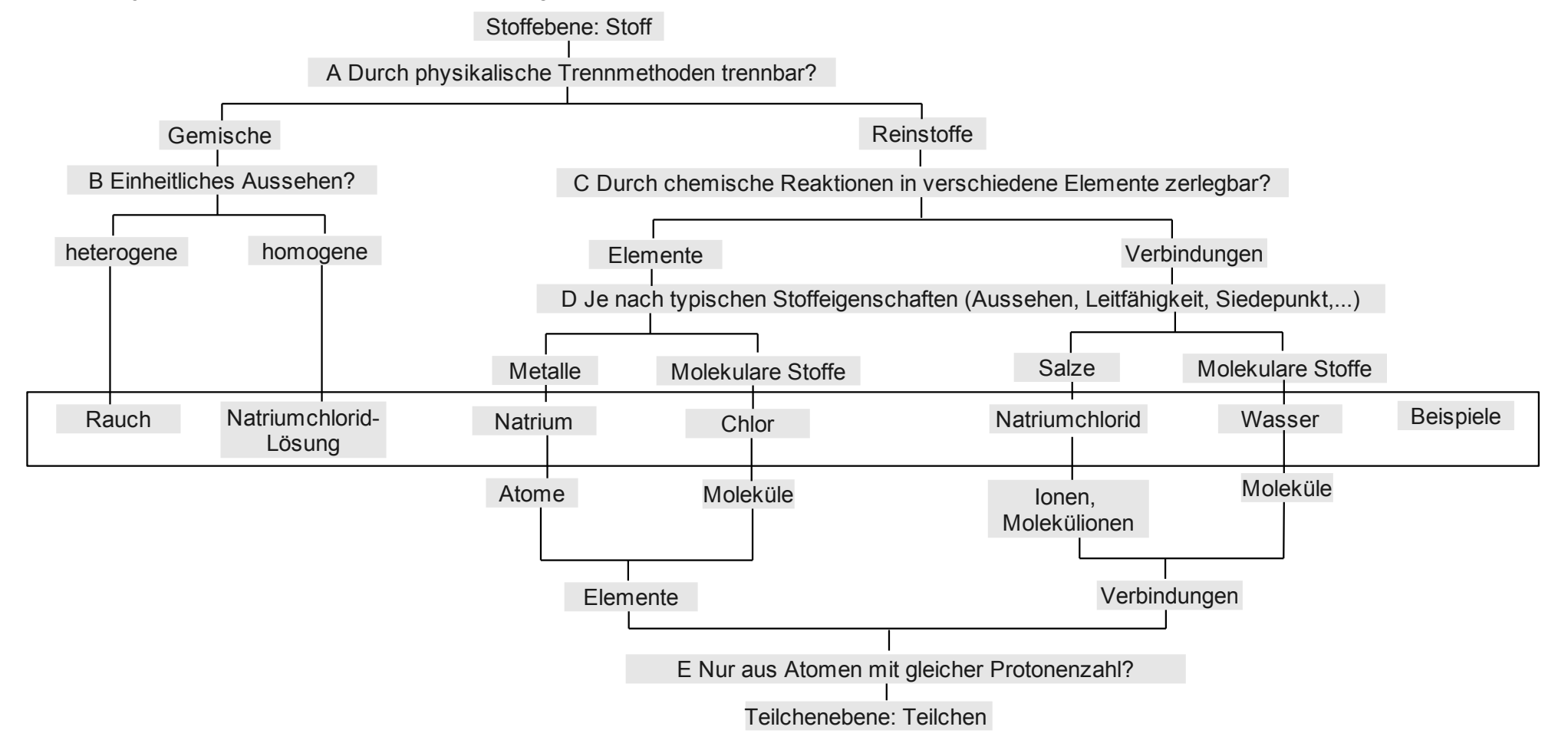

#### **Aufgaben:**

- 1. Definiere mit Hilfe des Diagramms die Begriffe "*Gemisch*", "*homogenes Gemisch*", "*Reinstoff*", "*Element*" und "*Verbindung*" aus der Perspektive der Stoffebene. Definiere anschließend die Begriffe "*Element*" und "*Verbindung*" aus der Perspektive der Teilchenebene.
- 2. Ordne das problematische Beispiel Eisen-Titan-Legierung in das Schema ein. Welche Verzweigung fehlt hier eigentlich bei den Verbindungen?
- 3. Gib alle Teilchentypen an, die in dem Stoffgemisch Natriumchlorid-Lösung vorkommen.
- 4. Definiere den Begriff "*Elektrolyse*" und gib an, zu welcher Unterscheidungsfrage er gehört.
- 5. Welche andere Teilchensorte könnte man alternativ bei den Metallen angeben? (Vgl. S. 11, Aufgabe 1)

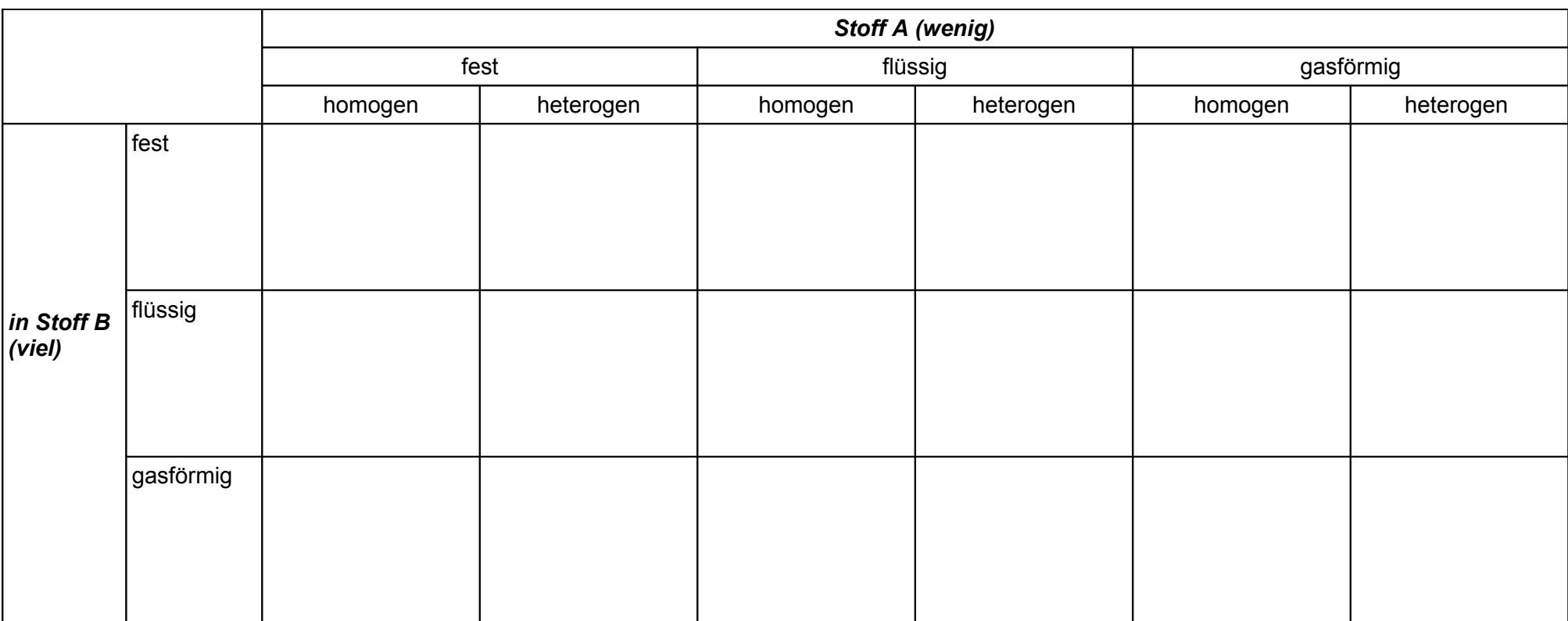

6. Egänze mit Hilfe des Schulbuchs die Bezeichnung des jeweiligen (Stoff-)Gemischs und je ein Beispiel in folgender Tabelle :

7. Ordne den folgenden häufig zur Stofftrennung genutzten physikalischen Eigenschaften den Namen der jeweiligen physikalischen Trennmethode zu: (1) Siedepunkt, (2) Löslichkeit, (3) Dichte, (4) Körnchengröße

8. Skizziere die Vorgehensweisen für die in Aufgabe 7 vorkommenden Trennverfahren schematisch mit einer einfachen vorher-nachher-Skizze ins Schulheft.

9. Begründe, warum in Aufgabe 7 der Begriff "Körnchengröße" statt "Teilchengröße" verwendet wird.

Hinweis:

Die Erklärung für die physikalischen Eigenschaften Siedepunkt und Löslichkeit erfolgt erst später in der 10. Jgst. im Arbeitsheft Molekülstruktur und zwischenmolekulare Kräfte.